IBM Security QRadar Incident Forensics Version 7.2.6

# Release Notes

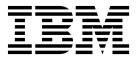

| Note                  |                      |                     |                     |                    |                |  |
|-----------------------|----------------------|---------------------|---------------------|--------------------|----------------|--|
| Before using this inf | ormation and the pro | oduct that it suppo | orts, read the info | ormation in "Notic | es" on page 3. |  |
|                       |                      |                     |                     |                    |                |  |
|                       |                      |                     |                     |                    |                |  |
|                       |                      |                     |                     |                    |                |  |
|                       |                      |                     |                     |                    |                |  |
|                       |                      |                     |                     |                    |                |  |
|                       |                      |                     |                     |                    |                |  |
|                       |                      |                     |                     |                    |                |  |
|                       |                      |                     |                     |                    |                |  |
|                       |                      |                     |                     |                    |                |  |
|                       |                      |                     |                     |                    |                |  |
|                       |                      |                     |                     |                    |                |  |
|                       |                      |                     |                     |                    |                |  |
|                       |                      |                     |                     |                    |                |  |
|                       |                      |                     |                     |                    |                |  |
|                       |                      |                     |                     |                    |                |  |
|                       |                      |                     |                     |                    |                |  |
|                       |                      |                     |                     |                    |                |  |
|                       |                      |                     |                     |                    |                |  |
|                       |                      |                     |                     |                    |                |  |
|                       |                      |                     |                     |                    |                |  |
|                       |                      |                     |                     |                    |                |  |
|                       |                      |                     |                     |                    |                |  |
|                       |                      |                     |                     |                    |                |  |
|                       |                      |                     |                     |                    |                |  |
|                       |                      |                     |                     |                    |                |  |
|                       |                      |                     |                     |                    |                |  |
|                       |                      |                     |                     |                    |                |  |
|                       |                      |                     |                     |                    |                |  |
|                       |                      |                     |                     |                    |                |  |
|                       |                      |                     |                     |                    |                |  |

#### **Product information**

This document applies to IBM QRadar Security Intelligence Platform V7.2.6 and subsequent releases unless superseded by an updated version of this document.

© Copyright IBM Corporation 2014, 2015. US Government Users Restricted Rights – Use, duplication or disclosure restricted by GSA ADP Schedule Contract with IBM Corp.

# **Contents**

| ity   | pra   | act     | ic        | es          |                |                  |                    |                      |                         |                           |                              |                              |                                |                              | •                            |                              |                              |                              |                              |                              |                              |                              |                              |                              |                              |                              | \              |
|-------|-------|---------|-----------|-------------|----------------|------------------|--------------------|----------------------|-------------------------|---------------------------|------------------------------|------------------------------|--------------------------------|------------------------------|------------------------------|------------------------------|------------------------------|------------------------------|------------------------------|------------------------------|------------------------------|------------------------------|------------------------------|------------------------------|------------------------------|------------------------------|----------------|
| ır İr | cio   | deı     | nt        | Fc          | re             | ns               | ic                 | s \                  | /7.                     | 2.6                       | 6                            |                              |                                |                              |                              |                              |                              |                              |                              |                              |                              |                              |                              |                              |                              |                              | 1              |
|       |       |         |           |             |                |                  |                    |                      |                         |                           |                              |                              |                                |                              |                              |                              |                              |                              |                              |                              |                              |                              |                              |                              |                              |                              | 3              |
|       |       |         |           |             |                |                  |                    |                      |                         |                           |                              |                              |                                |                              |                              |                              |                              |                              |                              |                              |                              |                              |                              |                              |                              |                              |                |
|       | ar Ir | ar Inci | ar Incide | ar Incident | nr Incident Fo | ar Incident Fore | ar Incident Forens | ar Incident Forensic | ar Incident Forensics \ | ar Incident Forensics V7. | ar Incident Forensics V7.2.6 | ar Incident Forensics V7.2.6 | ar Incident Forensics V7.2.6 . | ar Incident Forensics V7.2.6 | ar Incident Forensics V7.2.6 | ar Incident Forensics V7.2.6 | ar Incident Forensics V7.2.6 | ar Incident Forensics V7.2.6 | ar Incident Forensics V7.2.6 | ar Incident Forensics V7.2.6 | ar Incident Forensics V7.2.6 | ar Incident Forensics V7.2.6 | ar Incident Forensics V7.2.6 | ar Incident Forensics V7.2.6 | ar Incident Forensics V7.2.6 | ar Incident Forensics V7.2.6 | rity practices |

### Statement of good security practices

IT system security involves protecting systems and information through prevention, detection and response to improper access from within and outside your enterprise. Improper access can result in information being altered, destroyed, misappropriated or misused or can result in damage to or misuse of your systems, including for use in attacks on others. No IT system or product should be considered completely secure and no single product, service or security measure can be completely effective in preventing improper use or access. IBM(r) systems, products and services are designed to be part of a comprehensive security approach, which will necessarily involve additional operational procedures, and may require other systems, products or services to be most effective. IBM(r) DOES NOT WARRANT THAT ANY SYSTEMS, PRODUCTS OR SERVICES ARE IMMUNE FROM, OR WILL MAKE YOUR ENTERPRISE IMMUNE FROM, THE MALICIOUS OR ILLEGAL CONDUCT OF ANY PARTY.

#### Release notes for QRadar Incident Forensics V7.2.6

IBM® Security QRadar® Incident Forensics V7.2.6 provides new features and fixes to known issues. Links are provided to system requirements, product updates, limitations, and known problems.

#### **Contents**

- · New features
- "Announcement"
- "System requirements"
- "Installing QRadar Incident Forensics"
- Fix list
- · Known problems

#### **New features**

Descriptions of new features are available in the IBM Knowledge Center (www.ibm.com/support/knowledgecenter/SS42VS\_7.2.6/com.ibm.qradar.doc/c\_qradar\_ov\_whats\_new\_722.html).

#### **Announcement**

The QRadar Incident Forensics announcement is available by searching for your product on the IBM Offering Information page (www.ibm.com/common/ssi/index.wss). See the announcement for the following information:

- Detailed product description, including a description of new functions
- · Packaging and ordering details

#### System requirements

For information about hardware and software compatibility, see the detailed system requirements in the *IBM Security QRadar Incident Forensics Installation Guide*.

#### Installing QRadar Incident Forensics

For installation instructions, see the *IBM Security QRadar Incident Forensics Installation Guide*.

#### Fix list

To view a list of issues that were fixed in this release, see the fix list (www.ibm.com/support/docview.wss?uid=swg27046697).

#### **Known problems**

To review release notes about critical installation and user issues, see the document titled Release Notes for IBM QRadar Security Intelligence V7.2.6 (www.ibm.com/support/docview.wss?uid=swg27046701).

Other known problems are documented in the form of individual documents in the support knowledge base on the IBM Support Portal (http://www.ibm.com/support).

As problems are discovered and resolved, the IBM Support team updates the knowledge base. By searching the knowledge base, you can quickly find workarounds or solutions to problems.

To review APARs (Authorized Program Analysis Reports), follow these steps:

- 1. Go to the IBM Support Portal (www.ibm.com/support/entry/portal/support).
- 2. In the **Product finder** box, type the name of your product or click **Browse for a product**.
- 3. Select your product from the list, and then click **Go**.
- 4. From the Product support content list, select All product support content.
- 5. Filter the content by document type by selecting the **(APARs) Authorized program analysis report** check box.
- 6. Optionally, filter by the product version by selecting the appropriate version check box.
  - A list of APARs, ordered by date, is displayed. You can refine the list of APARs by entering keywords in the **Search within results** box.

#### **Notices**

This information was developed for products and services offered in the U.S.A.

IBM may not offer the products, services, or features discussed in this document in other countries. Consult your local IBM representative for information on the products and services currently available in your area. Any reference to an IBM product, program, or service is not intended to state or imply that only that IBM product, program, or service may be used. Any functionally equivalent product, program, or service that does not infringe any IBM intellectual property right may be used instead. However, it is the user's responsibility to evaluate and verify the operation of any non-IBM product, program, or service.

IBM may have patents or pending patent applications covering subject matter described in this document. The furnishing of this document does not grant you any license to these patents. You can send license inquiries, in writing, to:

IBM Director of Licensing IBM Corporation North Castle Drive Armonk, NY 10504-1785 U.S.A.

For license inquiries regarding double-byte character set (DBCS) information, contact the IBM Intellectual Property Department in your country or send inquiries, in writing, to:

Intellectual Property Licensing Legal and Intellectual Property Law IBM Japan Ltd. 19-21, Nihonbashi-Hakozakicho, Chuo-ku Tokyo 103-8510, Japan

The following paragraph does not apply to the United Kingdom or any other country where such provisions are inconsistent with local law:

INTERNATIONAL BUSINESS MACHINES CORPORATION PROVIDES THIS PUBLICATION "AS IS" WITHOUT WARRANTY OF ANY KIND, EITHER EXPRESS OR IMPLIED, INCLUDING, BUT NOT LIMITED TO, THE IMPLIED WARRANTIES OF NON-INFRINGEMENT, MERCHANTABILITY OR FITNESS FOR A PARTICULAR PURPOSE. Some states do not allow disclaimer of express or implied warranties in certain transactions, therefore, this statement may not apply to you.

This information could include technical inaccuracies or typographical errors. Changes are periodically made to the information herein; these changes will be incorporated in new editions of the publication. IBM may make improvements and/or changes in the product(s) and/or the program(s) described in this publication at any time without notice.

Any references in this information to non-IBM Web sites are provided for convenience only and do not in any manner serve as an endorsement of those Web sites. The materials at those Web sites are not part of the materials for this IBM product and use of those Web sites is at your own risk.

IBM may use or distribute any of the information you supply in any way it believes appropriate without incurring any obligation to you.

Licensees of this program who wish to have information about it for the purpose of enabling: (i) the exchange of information between independently created programs and other programs (including this one) and (ii) the mutual use of the information which has been exchanged, should contact:

IBM Corporation 170 Tracer Lane, Waltham MA 02451, USA

Such information may be available, subject to appropriate terms and conditions, including in some cases, payment of a fee.

The licensed program described in this document and all licensed material available for it are provided by IBM under terms of the IBM Customer Agreement, IBM International Program License Agreement or any equivalent agreement between us.

Any performance data contained herein was determined in a controlled environment. Therefore, the results obtained in other operating environments may vary significantly. Some measurements may have been made on development-level systems and there is no guarantee that these measurements will be the same on generally available systems. Furthermore, some measurements may have been estimated through extrapolation. Actual results may vary. Users of this document should verify the applicable data for their specific environment.

Information concerning non-IBM products was obtained from the suppliers of those products, their published announcements or other publicly available sources. IBM has not tested those products and cannot confirm the accuracy of performance, compatibility or any other claims related to non-IBM products. Questions on the capabilities of non-IBM products should be addressed to the suppliers of those products.

All statements regarding IBM's future direction or intent are subject to change or withdrawal without notice, and represent goals and objectives only.

All IBM prices shown are IBM's suggested retail prices, are current and are subject to change without notice. Dealer prices may vary.

This information contains examples of data and reports used in daily business operations. To illustrate them as completely as possible, the examples include the names of individuals, companies, brands, and products. All of these names are fictitious and any similarity to the names and addresses used by an actual business enterprise is entirely coincidental.

If you are viewing this information softcopy, the photographs and color illustrations may not appear.

#### **Trademarks**

IBM, the IBM logo, and ibm.com® are trademarks or registered trademarks of International Business Machines Corp., registered in many jurisdictions worldwide. Other product and service names might be trademarks of IBM or other companies. A current list of IBM trademarks is available on the Web at "Copyright and trademark information" at www.ibm.com/legal/copytrade.shtml.

Other company, product, and service names may be trademarks or service marks of others.

### Privacy policy considerations

IBM Software products, including software as a service solutions, ("Software Offerings") may use cookies or other technologies to collect product usage information, to help improve the end user experience, to tailor interactions with the end user or for other purposes. In many cases no personally identifiable information is collected by the Software Offerings. Some of our Software Offerings can help enable you to collect personally identifiable information. If this Software Offering uses cookies to collect personally identifiable information, specific information about this offering's use of cookies is set forth below.

Depending upon the configurations deployed, this Software Offering may use session cookies that collect each user's session id for purposes of session management and authentication. These cookies can be disabled, but disabling them will also eliminate the functionality they enable.

If the configurations deployed for this Software Offering provide you as customer the ability to collect personally identifiable information from end users via cookies and other technologies, you should seek your own legal advice about any laws applicable to such data collection, including any requirements for notice and consent.

For more information about the use of various technologies, including cookies, for these purposes, See IBM's Privacy Policy at http://www.ibm.com/privacy and IBM's Online Privacy Statement at http://www.ibm.com/privacy/details the section entitled "Cookies, Web Beacons and Other Technologies" and the "IBM Software Products and Software-as-a-Service Privacy Statement" at http://www.ibm.com/software/info/product-privacy.

## IBM.

Printed in USA